## **Variables et premiers calculs**

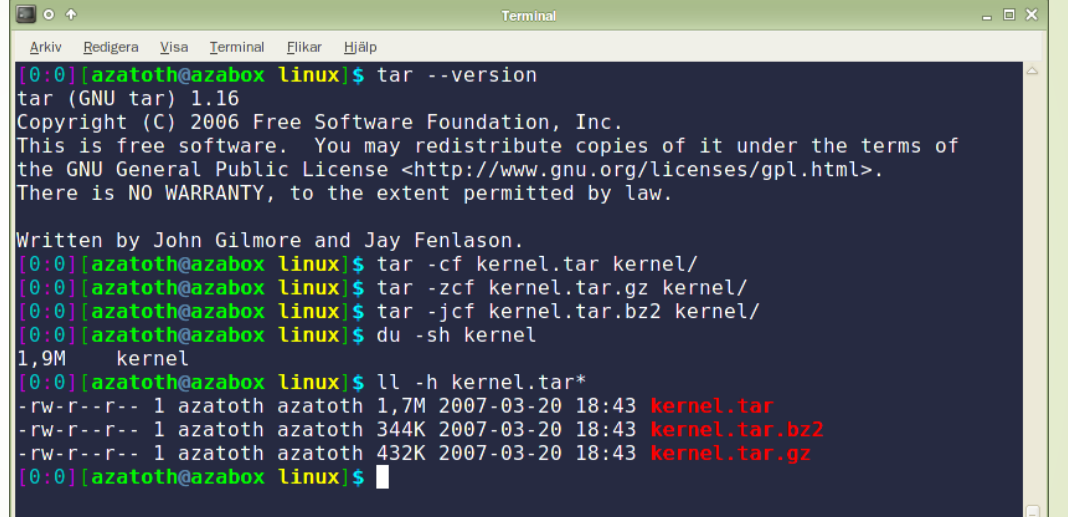

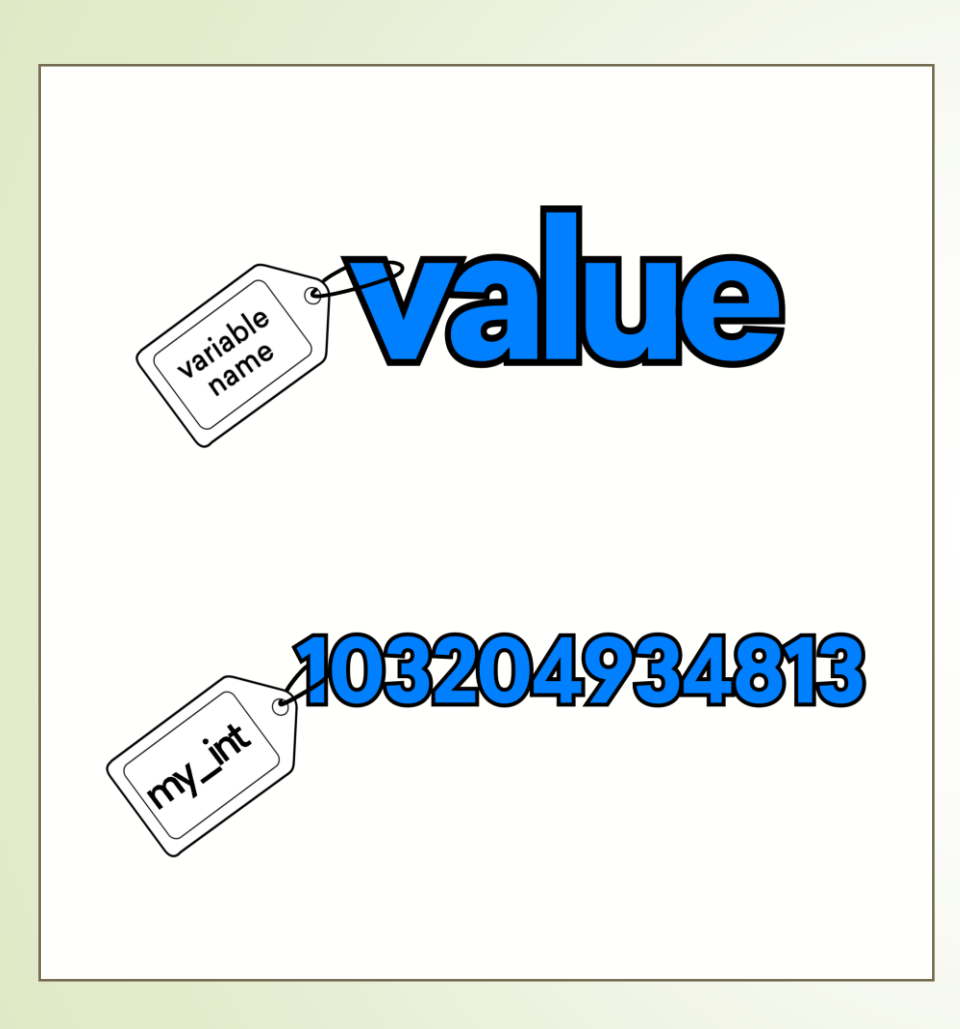

# **Les variables**

# **Données dans un programme**

Un programme est constitué d'instructions (actions) qui agissent sur des données.

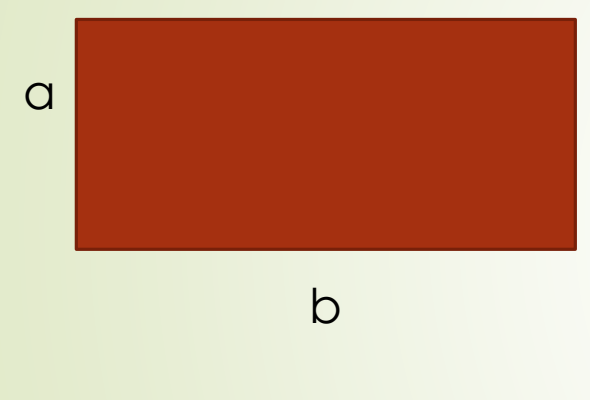

Perimetre =  $2 \times a + 2 \times b$ 

int a; int b; int perimetre;

Une variable dans un programme permet de stocker la valeur d'une donnée: comme le mot l'indique, cette valeur peut varier (d'une exécution à l'autre ou au cours d'une même exécution).

le c**nam** 

Une variable est identifiée par un nom.

Au niveau de l'ordinateur, elle est stockée dans un emplacement de la mémoire centrale.

Une variable est typée ( est ce un nombre entier, un nombre à virgule, un caractère ?)

Elle doit être déclarée avant son utilisation : on doit indiquer au programme son nom et son type. On peut ensuite consulter sa valeur ou modifier sa valeur.

### **Les noms des variables en C**

- Constitués de lettres et de chiffres et
- Premier caractère → lettre
- Casse respectée, pas d'accent ni d'espace

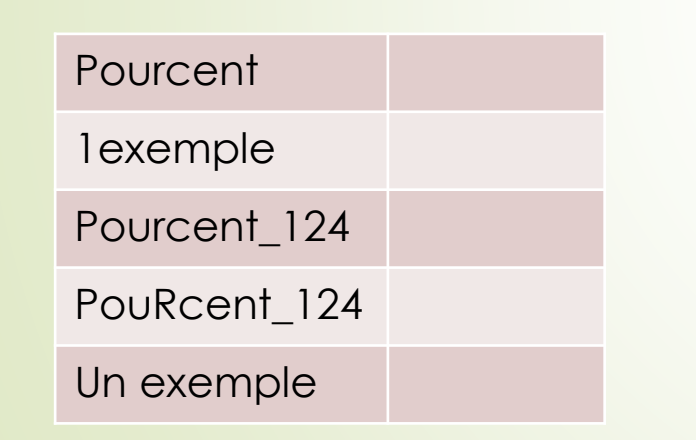

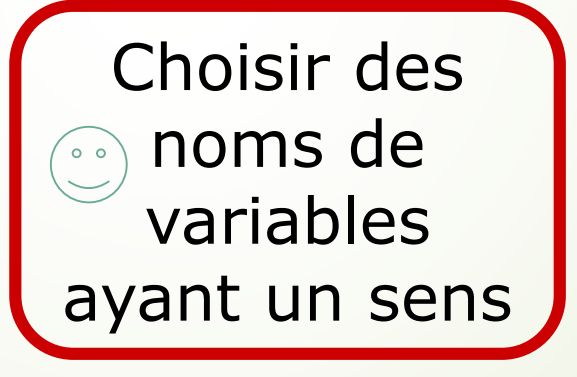

le cn**ai** 

**4 Joëlle Delacroix - Variables, constantes, types et opérateurs en C**

#### le cn**am**

#### **Les types des variables numériques**

**Les types caractère**

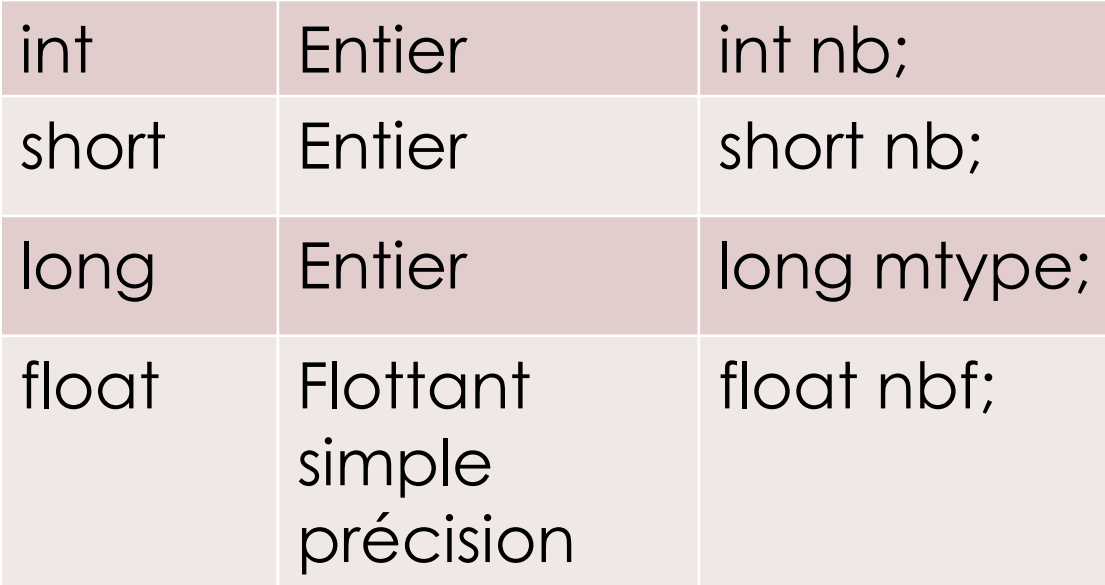

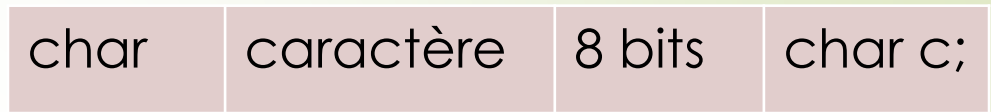

- Une chaine de caractères est une suite de caractères
- char chaine [100]

# **Les déclarations de constantes**

Ie c**nam** 

- Le mot clé const
- Initialisation obligatoire
- Par convention, nom en majuscules

**const float PI = 3.1416;**

**6 Joëlle Delacroix - Variables, constantes, types et opérateurs en C**

# **Les déclarations de variables**

• Toutes les variables doivent être déclarées

```
int a, b, c;
char lettre;
short i = 10;
float j = 5.2;
lettre = 't';
```
Il est possible d'initialiser des variables au moment de leur déclaration

Ie cnam

- = Affectation Mettre une valeur dans une variable int a =  $10$ ; int  $b = 6$ ;
- **7 Joëlle Delacroix - Variables, constantes, types et opérateurs en C**

## **Les opérateurs arithmétiques**

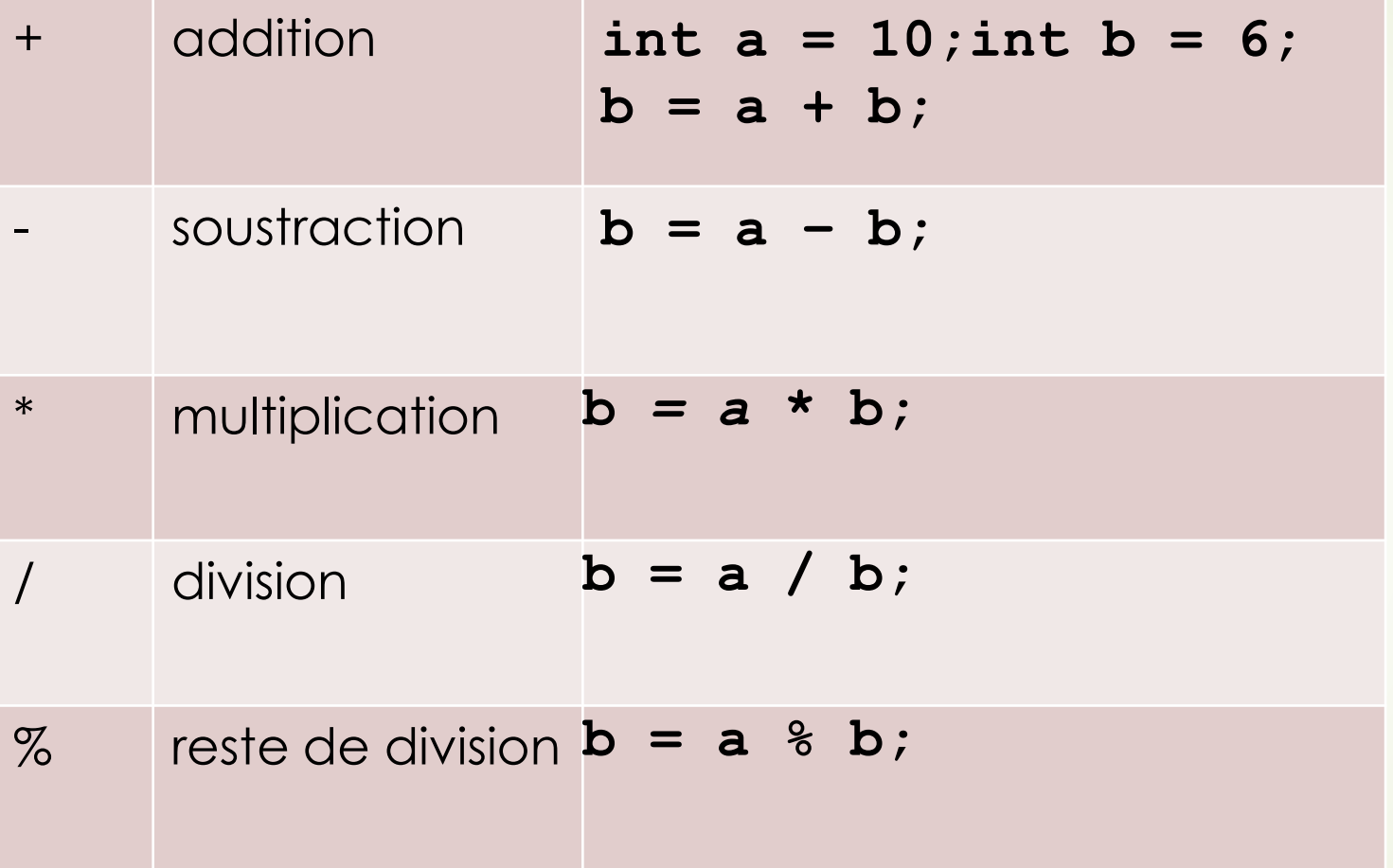

 $e$  cnam

### **Un exemple**

#### $e$  cnam

```
main(){
  int a = 10;
  int b = 4;
  int c;
  const int VAL = 2;
  c = a + b + VAL;
  c = a - b + VAL;
  c = a * b + VAL;
  c = a / b + VAL;
  c = a % b + VAL;
}
```
- Les opérateurs + et ont même priorité
- Les opérateurs \*, / et % sont plus prioritaires

### **Des exercices**

- IE C**nam**
- Écrivez un programme age.c qui demande l'âge de l'utilisateur, puis qui l'affiche
- Ecrivez un programme qui demande une somme en francs, la convertit en euros et affiche le résultat
- Soient deux variables de type entier A et B. Vous écrivez un programme qui réalise les opérations suivantes :
	- Demandez à l'utilisateur une valeur et l'affecter à A :
	- Demandez à l'utilisateur une valeur et l'affecter à B :
	- Inversez les deux valeurs (A reçoit la valeur contenue dans B et B reçoit la valeur contenue dans A).